hsa-miR-409-3p

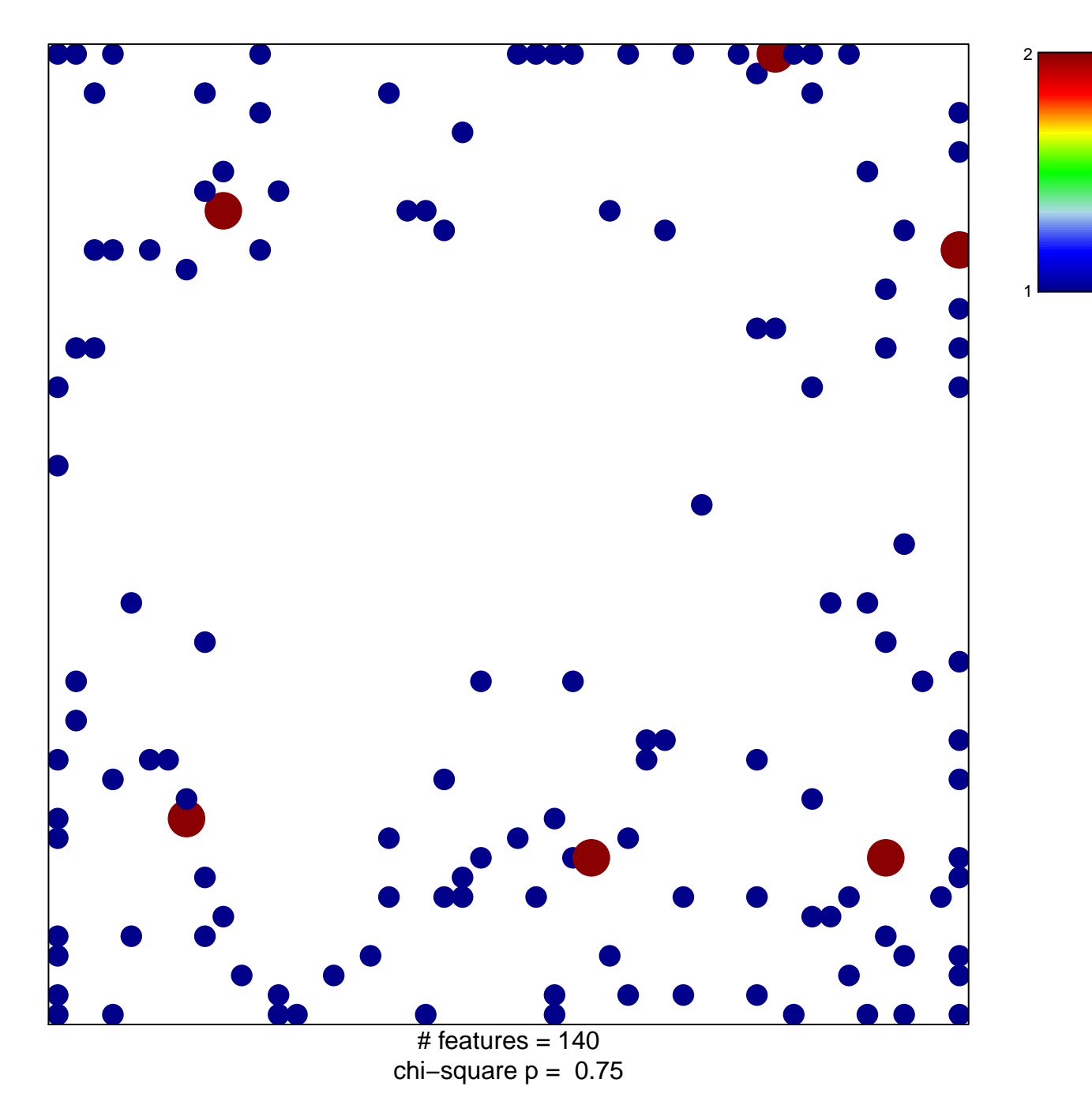

## hsa-miR-409-3p

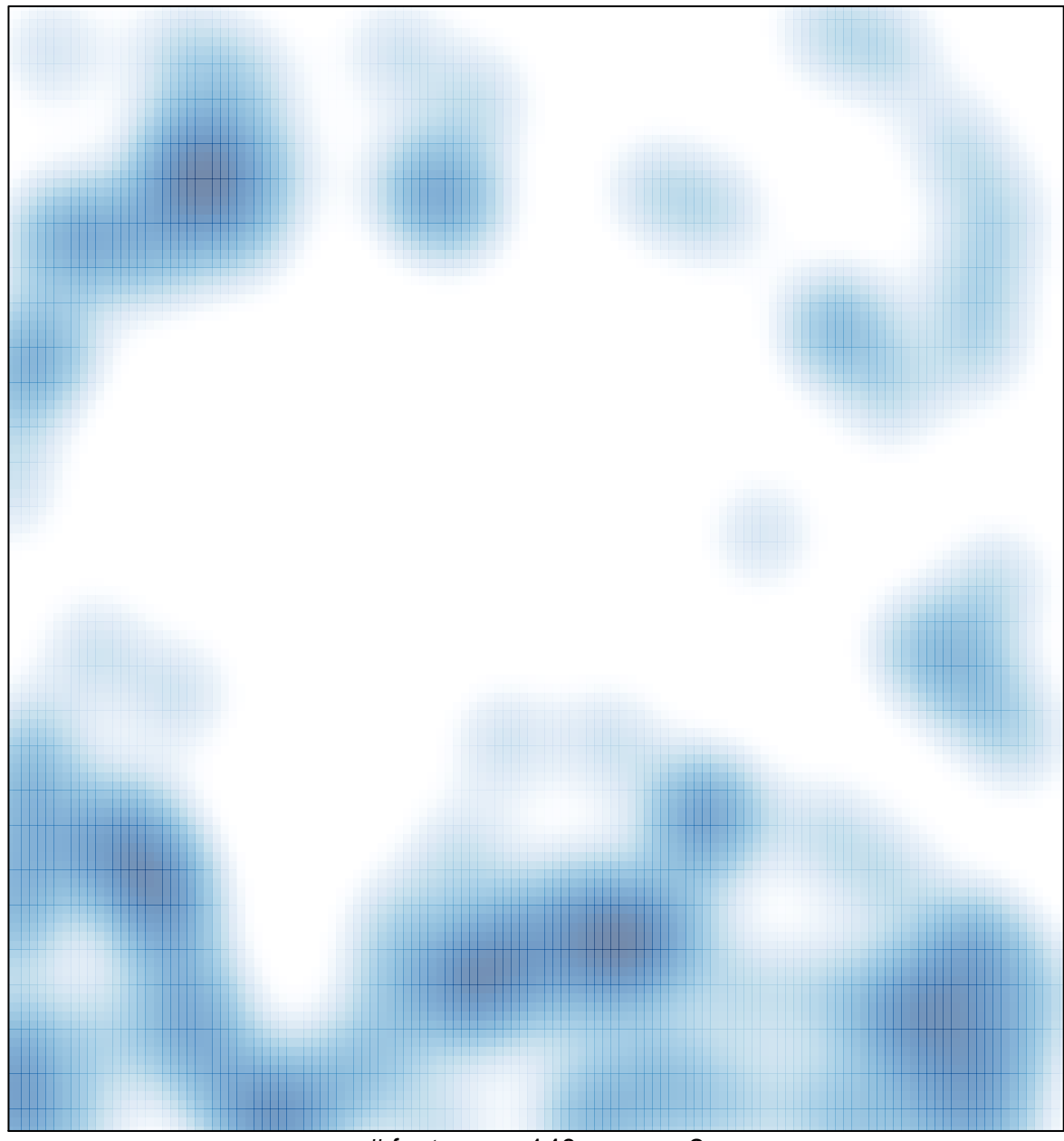

# features =  $140$ , max =  $2$